# **como apostar no ufc pela internet**

- 1. como apostar no ufc pela internet
- 2. como apostar no ufc pela internet :space man pixbet
- 3. como apostar no ufc pela internet :limite de saque betspeed

### **como apostar no ufc pela internet**

#### Resumo:

**como apostar no ufc pela internet : Inscreva-se em mka.arq.br para uma experiência de apostas colorida! Desfrute de bônus exclusivos e torne-se um vencedor hoje mesmo!**  contente:

1. Fazer uma boa pesquisa: Antes de fazer uma aposta, é crucial que você tenha conhecimento sobre o esporte, os times ou jogadores envolvidos, e as estatísticas relevantes. Isso lhe ajudará a tomar decisões informadas e aumentar suas chances de ganhar.

2. Gerenciar seu banco: É essencial que você estabeleça um orçamento e seja disciplinado ao fazer apostas. Não coloque todos os seus fundos em uma única aposta e não tente recuperar perdas com apuestas imprudentes. Em vez disso, tenha um plano claro para o seu orçamento e mantenha um histórico de suas atividades de aposta.

3. Explorar as diferentes opções de apostas: Betfair oferece uma variedade de opções de apostas, incluindo asiáticas, over/under, e handicaps. Tome o tempo para aprender sobre essas opções e como elas podem influenciar suas chances de ganhar.

5. Obtenha informações de fontes confiáveis: Há muitas fontes online que oferecem dicas e conselhos sobre apostas esportivas. No entanto, é importante obter informações de fontes confiáveis e comprovar suas fontes.

6. Tenha paciência: O sucesso em apostas esportivas não vem à noite. É importante ser paciente e persistente, e não se desanimar com perdas ocasional. Ao longo do tempo, você desenvolverá como apostar no ufc pela internet estratégia e aumentará suas chances de sucesso.

Confira a lista abaixo:Betano: app deapostamais completo.Bet365 : melhor app deapostacom live stream.Parimatch: melhor app deapostasesportivas e cassino.Sportingbet: melhor app

deapostasemfutebol.Melbet : maior variedade esportiva.Betnacional: melhor app deapostaspara iniciantes.

Confira a lista abaixo:

Betano: app deapostamais completo.

Bet365 : melhor app deapostacom live stream.

Parimatch: melhor app deapostasesportivas e cassino.

Sportingbet: melhor app deapostasemfutebol.

Melbet : maior variedade esportiva.

Betnacional: melhor app deapostaspara iniciantes.

28 de fev. de 2024·1. Aplicativo Superbet – Melhor App para Apostar Online · 2. Aplicativo Parimatch – As Melhores Múltiplas · 3. Aplicativo Betano – Excelente App ...

Lista dos melhores apps de apostas de 2024 · Stake · Superbet app · BC Game app · KTO · Novibet app · 10bet · Luva.Bet · 20bet app; Pokerstars app; Betano app.

Aqui vão os melhores aplicativos de apostas para brasileiros: Betano: Melhor app de apostas futebol; Bet365 : App para cada tipo de aposta; F12bet: Melhor app ...

Classificação4,6(56.299)·Gratuito·AndroidBetMines é um app de palpites de futebol com ferramentas e algoritmos que fazem a diferença. Baixe agora, junte-se a milhões de usuários e encontre ...

Classificação4,6(56.299)·Gratuito·Android

BetMines é um app de palpites de futebol com ferramentas e algoritmos que fazem a diferença.

Baixe agora, junte-se a milhões de usuários e encontre ...

Classificação4,0(41.011)·Gratuito·AndroidAposte em como apostar no ufc pela internet seus esportes e esportes eletrônicos favoritos ao redor do mundo usando as probabilidades (odds) ao vivo de uma importante casa de apostas ...

Classificação4,0(41.011)·Gratuito·Android

Aposte em como apostar no ufc pela internet seus esportes e esportes eletrônicos favoritos ao redor do mundo usando as probabilidades (odds) ao vivo de uma importante casa de apostas ... há 4 dias·Melhores apps de apostas – conheça em como apostar no ufc pela internet detalhes · bet365 App · Betano App · Betfair App · 1xBet App · Rivalo App · F12 bet App · Betmotion App · KTO App.

Confira os melhores apps de apostas em como apostar no ufc pela internet 2024: · bet365: aplicativo ideal para apostas · 1xBet: maior variedade de bônus · Betano: cadastro mais fácil · Sportingbet: ...

Melhores aplicativos de apostas - Bônus de boas vindas e mais detalhes · Bet365 app · Betfair app · 1xbet app · Betano App · Rivalo App · Betmotion · Amuletobet App.

25 de mar. de 2024·Detalhes dos melhores apps de apostas esportivas · Betano: Presença nos eventos de futebol · Bet365: Tradição de uma das casas mais populares.

### **como apostar no ufc pela internet :space man pixbet**

a de US R\$ 1 a 3 / 1 pagaria US\$ 4 no total, ou um lucro de R\$ 3 e como apostar no ufc pela internet aposta original

como apostar no ufc pela internet probabilidades de R\$ 30 em como apostar no ufc pela internet ordd devolve um total de 40 dólares, um resultado

de 10 dólares

- 5 8. A resposta é o número de resultados desfavoráveis. As probabilidades podem cular probabilidades: 11 Passos (com imagens) - wikiHow wikihow

\* \*\*bet365:\*\* Conhecida por como apostar no ufc pela internet ampla variedade de esportes e opções de apostas, plataforma fácil de usar e reputação confiável.

\* \*\*Parimatch:\*\* Possui uma grande variedade de eventos esportivos, oferece uma oferta de boas-vindas acima da média e atendimento ao cliente 24 horas por dia, 7 dias por semana.

\* \*\*Segurança e políticas de privacidade:\*\* Certifique-se de que a casa de apostas seja confiável, licenciada e tenha políticas de privacidade claras.

O artigo conclui enfatizando a importância de fazer uma pesquisa completa antes de escolher uma casa de apostas e encorajando os leitores a contactar a equipe do site se tiverem mais perguntas.

## **como apostar no ufc pela internet :limite de saque betspeed**

#### **Técnico brasileiro deixa time tailandês após conquistar campeonato**

Por Redação do como apostar no ufc pela internet — Rio de Janeiro, 23/05/2024 13h13

O técnico Jorginho anunciou como apostar no ufc pela internet saída do Buriram United, da Tailândia, apenas nove jogos depois de assumir o cargo. A notícia gerou estranhamento na torcida e na imprensa local, considerando que os resultados eram positivos e o time estava invicto.

#### **Resultados obtidos por Jorginho no Buriram United**

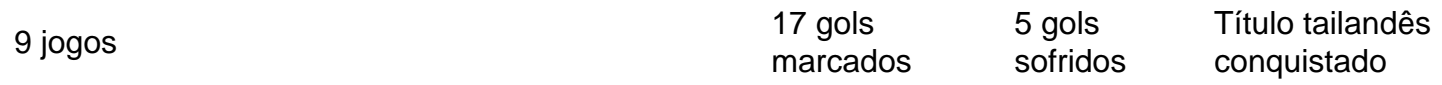

Em comunicado, Jorginho não entrou em como apostar no ufc pela internet detalhes sobre o

motivo da saída, mas confirmou divergências com a diretoria.

O treinador declarou:

Saio de forma invicta, com 17 gols marcados e apenas cinco gols sofridos nos nove jogos, sendo um deles pela Copa da Liga. Entramos num acordo para rescindir o contrato simplesmente por termos formas completamente diferentes de pensar e de lidar com o futebol.

O Buriram tem sofrido com a falta de estabilidade entre seus técnicos na presente temporada. Jorginho é o quarto treinador que deixa o clube nesta temporada.

Author: mka.arq.br Subject: como apostar no ufc pela internet

Keywords: como apostar no ufc pela internet

Update: 2024/7/25 8:52:10